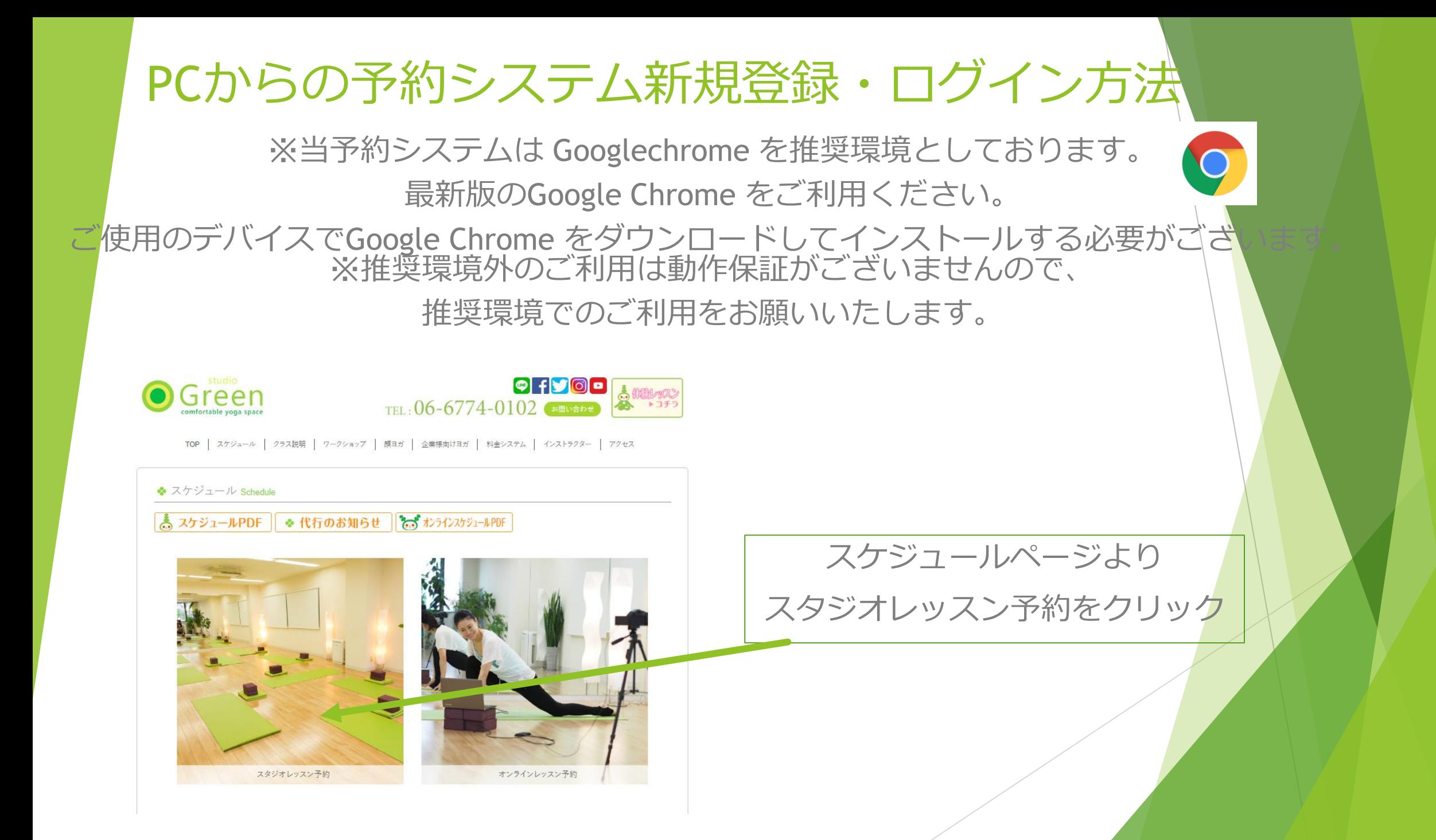

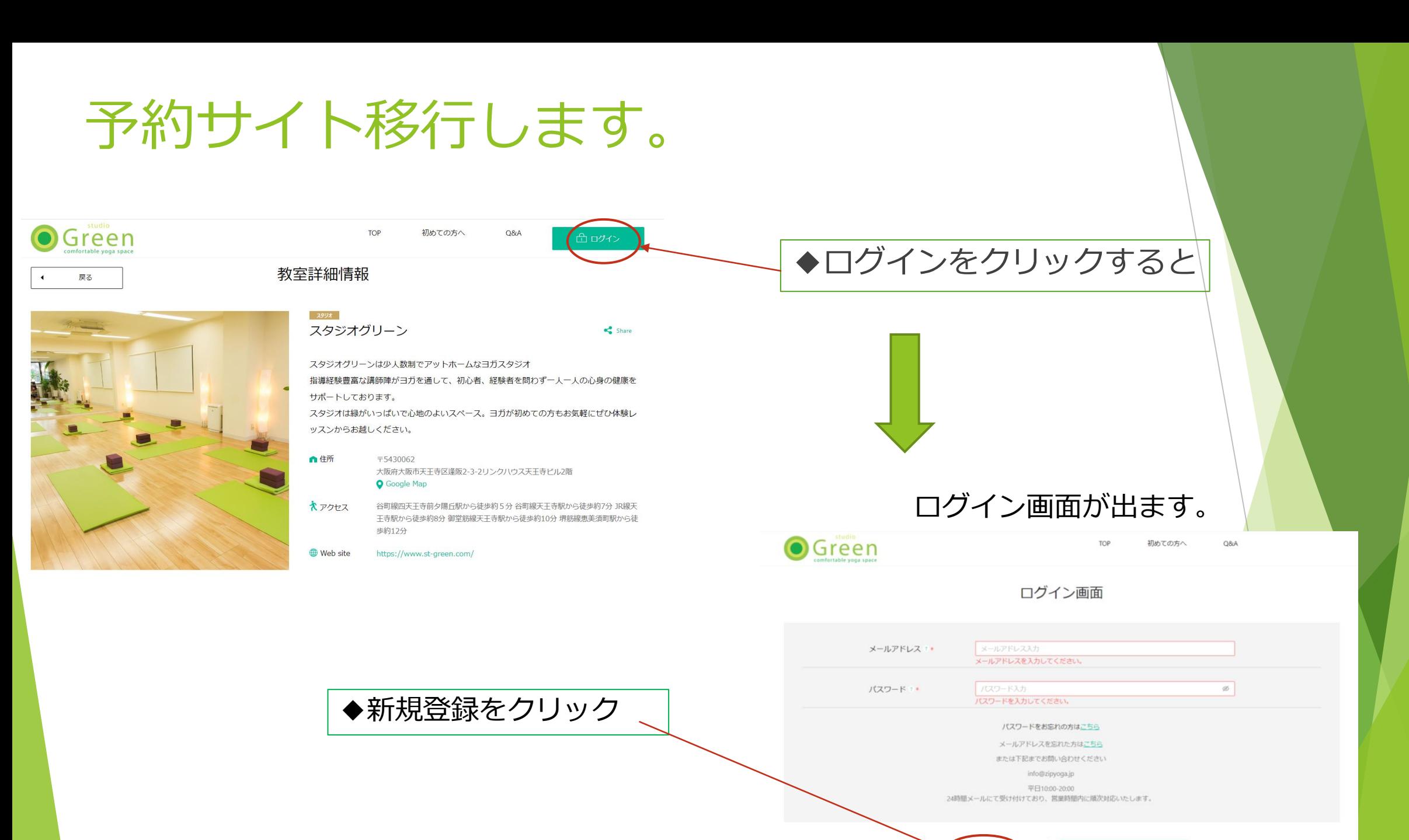

新規登録

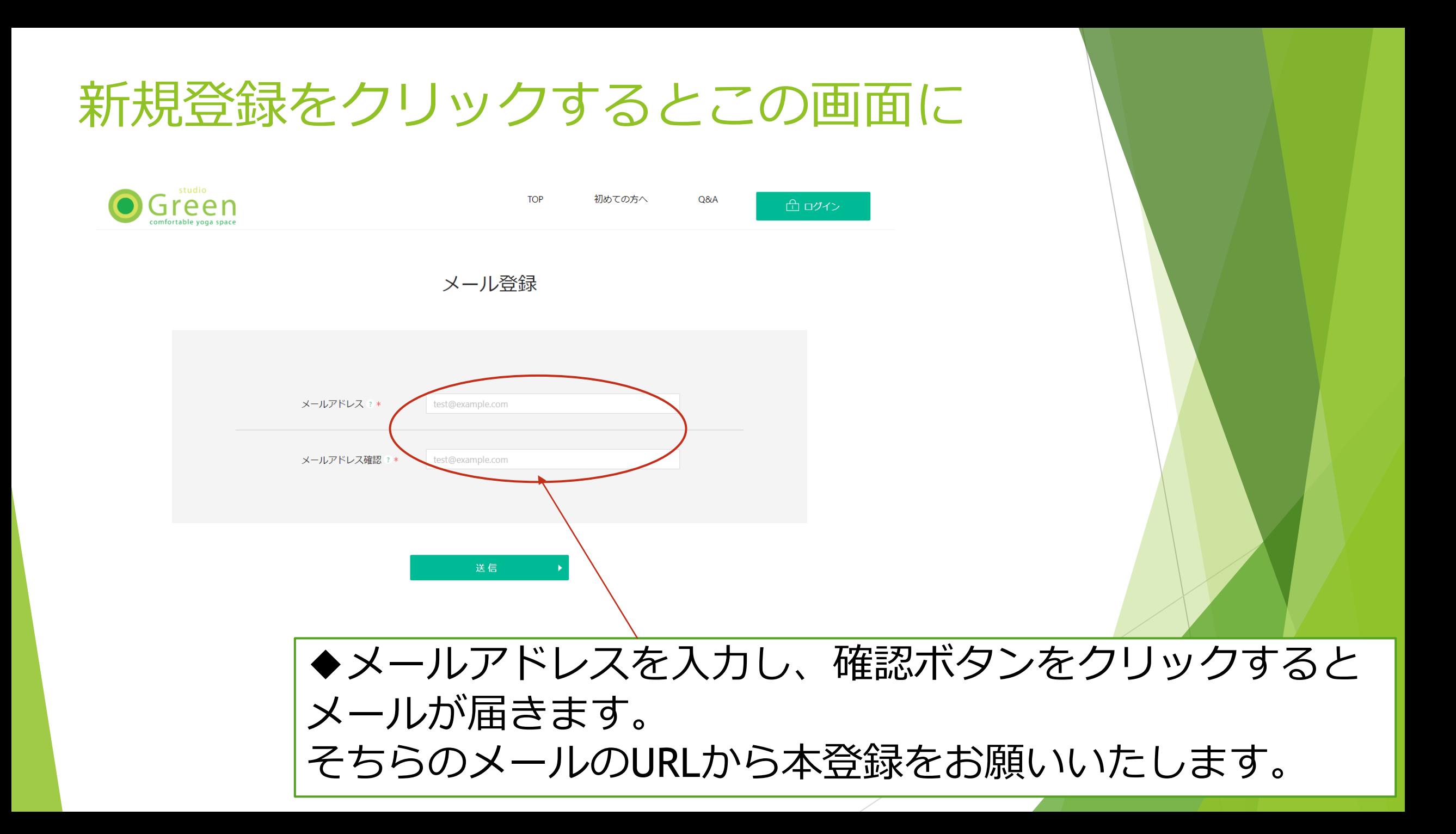

## ログインされるとこの画面に

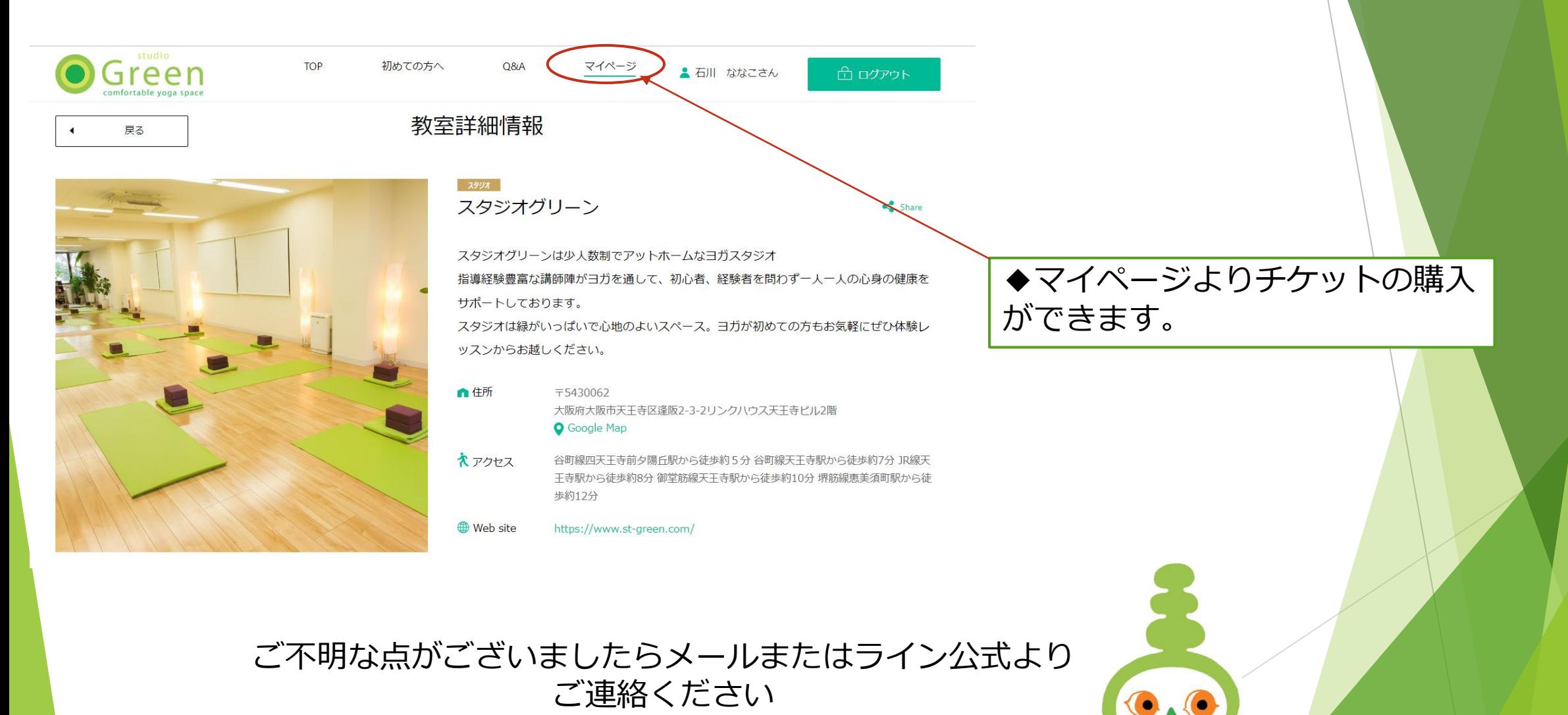